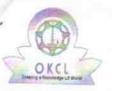

## eVidyalaya Half Yearly Report

Department of School & Mass Education, Govt. of Odisha

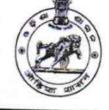

2235

| School Name             | GOVT. U.G. HIGH SCHOOL, G | AINTALA             |
|-------------------------|---------------------------|---------------------|
| U_DISE :                | District :<br>BOLANGIR    | Block :<br>PUINTALA |
| Report Create Date : 00 | 00-00-00 00:00:00 (41871) |                     |

| general_info                                                    |                                                                                                    |
|-----------------------------------------------------------------|----------------------------------------------------------------------------------------------------|
| » Half Yearly Report No                                         | 10                                                                                                    |
| » Half Yearly Phase                                             | 10                                                                                                    |
| » Implementing Partner                                          | IL&FS ETS                                                                                                    |
| » Half Yearly Period from                                       | 10/02/2018                                                                                                    |
| » Half Yearly Period till                                       | 04/01/2019                                                                                                    |
| » School Coordinator Name                                       | SASMITA<br>MAHAKUR                                                                                                    |
| Leaves taken for the following M                                | Nonth                                                                                                    |
| » Leave Month 1                                                 | October                                                                                                    |
| » Leave Days1                                                   | 0                                                                                                    |
| » Leave Month 2                                                 | November                                                                                                    |
| » Leave Days2                                                   | 1                                                                                                    |
| » Leave Month 3                                                 | in the same the same of the same second second second second second second second second second second second s                                                                                                    |
| » Leave Days3                                                   | December<br>0                                                                                                    |
| » Leave Month 4                                                 | the second second s |
| » Leave Days4                                                   | January                                                                                                    |
| » Leave Month 5                                                 | 0                                                                                                    |
| » Leave Days5                                                   | February                                                                                                    |
| » Leave Month 6                                                 | 1                                                                                                    |
| » Leave Days6                                                   | March                                                                                                    |
| > Leave Month 7                                                 | 0                                                                                                    |
| > Leave Days7                                                   | April                                                                                                    |
| Equipment Downtime Details                                      | 0                                                                                                    |
| Equipment are in working condition?                             |                                                                                                    |
| Downtime > 4 Working Days                                       | Yes                                                                                                    |
| Action after 4 working days are over for Equipment              | No                                                                                                    |
| Training Details                                                |                                                                                                    |
| Refresher training Conducted                                    | Yes                                                                                                    |
| Refresher training Conducted Date<br>If No; Date for next month | 12/12/2018                                                                                                    |

| » e Content installed?                        | Harris I.                                                                                                    |
|-----------------------------------------------|----------------------------------------------------------------------------------------------------|
| » SMART Content with Educational software?    | Yes                                                                                                    |
| » Stylus/ Pens                                | Yes                                                                                                    |
| » USB Cable                                   | Yes                                                                                                    |
| » Software CDs                                | Yes                                                                                                    |
| » User manual                                 | Yes<br>Yes                                                                                                    |
| Recurring Service Deta                        |                                                                                                    |
| » Register Type (Faulty/Stock/Other Register) | YES                                                                                                    |
| » Register Quantity Consumed                  | 1                                                                                                    |
| » Blank Sheet of A4 Size                      | Yes                                                                                                    |
| » A4 Blank Sheet Quantity Consumed            | 2345                                                                                                    |
| » Cartridge                                   | Yes                                                                                                    |
| » Cartridge Quantity Consumed                 | 1<br>1                                                                                                    |
| » USB Drives                                  | Yes                                                                                                    |
| » USB Drives Quantity Consumed                | 1                                                                                                    |
| » Blank DVDs Rewritable                       | Yes                                                                                                    |
| » Blank DVD-RW Quantity Consumed              | 25                                                                                                    |
| » White Board Marker with Duster              | Yes                                                                                                    |
| » Quantity Consumed                           | 6                                                                                                    |
| » Electricity bill                            | Yes                                                                                                    |
| » Internet connectivity                       | Yes                                                                                                    |
| » Reason for Unavailablity                    | res                                                                                                    |
| Electrical Meter Reading and Generator        | r Meter Reading                                                                                                    |
| » Generator meter reading                     | 3275                                                                                                    |
| » Electrical meter reading                    | 16649                                                                                                    |
| Equipment replacement de                      |                                                                                                    |
| Replacement of any Equipment by Agency        | Yes                                                                                                    |
| » Name of the Equipment                       | Head Phone-                                                                                                    |
|                                               | 06, Mouse-02                                                                                                    |
| Theft/Damaged Equipmer                        | nt                                                                                                    |
| Equipment theft/damage                        | No                                                                                                    |
| If Yes; Name the Equipment                    |                                                                                                    |
| Lab Utilization details                       |                                                                                                    |
| No. of 9th Class students                     | 46                                                                                                    |
| 9th Class students attending ICT labs         | 46                                                                                                    |
| No. of 10th Class students                    | 50                                                                                                    |
| 10th Class students attending ICT labs        | 50                                                                                                    |
| No. of hours for the following month lab h    | as been utilized                                                                                                    |
| Month-1                                       | October                                                                                                    |
| Hours1                                        | 56                                                                                                    |
| Month-2                                       | November                                                                                                    |
| Hours2                                        | 61                                                                                                    |
|                                               | and the second second sec |

| » Month-4                                 | January  |
|-------------------------------------------|----------|
| » Hours4                                  | 64       |
| » Month-5                                 | February |
| » Hours5                                  | 48       |
| » Month-6                                 | March    |
| » Hours6                                  | 62       |
| » Month-7                                 | April    |
| » Hours7                                  | 0        |
| Server & Node Downtime                    | details  |
| » Server Downtime Complaint logged date1  |          |
| » Server Downtime Complaint Closure date1 |          |
| » Server Downtime Complaint logged date2  |          |
| » Server Downtime Complaint Closure date2 |          |
| » Server Downtime Complaint logged date3  |          |
| » Server Downtime Complaint Closure date3 |          |
| » No. of Non-working days in between      | 0        |
| » No. of working days in downtime         | 0        |
| Stand alone PC downtime                   | details  |
| » PC downtime Complaint logged date1      |          |
| » PC downtime Complaint Closure date1     |          |
| » PC downtime Complaint logged date2      |          |
| » PC downtime Complaint Closure date2     |          |
| » PC downtime Complaint logged date3      |          |
| » PC downtime Complaint Closure date3     |          |
| » No. of Non-working days in between      | 0        |
| » No. of working days in downtime         | 0        |
| UPS downtime detail                       | S        |
| » UPS downtime Complaint logged date1     |          |
| » UPS downtime Complaint Closure date1    |          |
| » UPS downtime Complaint logged date2     |          |
| » UPS downtime Complaint Closure date2    |          |
| » UPS downtime Complaint logged date3     |          |
| » UPS downtime Complaint Closure date3    |          |
| » No. of Non-working days in between      | 0        |
| » No. of working days in downtime         | 0        |
| Genset downtime detai                     | ils      |
| » UPS downtime Complaint logged date1     |          |
| » UPS downtime Complaint Closure date1    |          |
| » UPS downtime Complaint logged date2     | 3        |
| » UPS downtime Complaint Closure date2    |          |
| » UPS downtime Complaint logged date3     |          |
| UPS downtime Complaint Closure date3      |          |
|                                           |          |

| Integrated Computer Projector dov                                                            | vntime details                                                                                                    |
|----------------------------------------------------------------------------------------------|----------------------------------------------------------------------------------------------------|
| » Projector downtime Complaint logged date1                                                  |                                                                                                    |
| » Projector downtime Complaint Closure date1                                                 |                                                                                                    |
| » Projector downtime Complaint logged date2                                                  |                                                                                                    |
| » Projector downtime Complaint Closure date2                                                 |                                                                                                    |
| » Projector downtime Complaint logged date3                                                  |                                                                                                    |
| » Projector downtime Complaint Closure date3                                                 | **********                                                                                                    |
| » No. of Non-working days in between                                                         | 0                                                                                                    |
| » No. of working days in downtime                                                            | 0                                                                                                    |
| Printer downtime detail                                                                      |                                                                                                    |
| » Printer downtime Complaint logged date1                                                    |                                                                                                    |
| » Printer downtime Complaint Closure date1                                                   | Contraction of the Contract of States and States and States a |
| » Printer downtime Complaint logged date2                                                    |                                                                                                    |
| » Printer downtime Complaint Closure date2                                                   |                                                                                                    |
| » Printer downtime Complaint logged date3                                                    |                                                                                                    |
| » Printer downtime Complaint Closure date3                                                   |                                                                                                    |
| » No. of Non-working days in between                                                         |                                                                                                    |
| » No. of working days in downtime                                                            | 0                                                                                                    |
| Interactive White Board (IWB) down                                                           | 0                                                                                                    |
| » IWB downtime Complaint logged date1                                                        | lume details                                                                                                    |
| » IWB downtime Complaint Closure date1                                                       |                                                                                                    |
| » IWB downtime Complaint logged date2                                                        |                                                                                                    |
| » IWB downtime Complaint Closure date2                                                       |                                                                                                    |
| » IWB downtime Complaint logged date3                                                        |                                                                                                    |
| » IWB downtime Complaint Closure date3                                                       |                                                                                                    |
| » No. of Non-working days in between                                                         | Contraction and a state of the second state of the second state of the |
| » No. of working days in downtime                                                            | 0                                                                                                    |
| Servo stabilizer downtime det                                                                | 0                                                                                                    |
| » stabilizer downtime Complaint logged date1                                                 | alls                                                                                                    |
| » stabilizer downtime Complaint Closure date1                                                |                                                                                                    |
| » stabilizer downtime Complaint logged date2                                                 |                                                                                                    |
| » stabilizer downtime Complaint Closure date2                                                |                                                                                                    |
| » stabilizer downtime Complaint logged date3                                                 |                                                                                                    |
| stabilizer downtime Complaint Closure date3                                                  |                                                                                                    |
| No. of Non-working days in between                                                           |                                                                                                    |
| No. of working days in downtime                                                              | 00                                                                                                    |
|                                                                                              | 0                                                                                                    |
| Switch, Networking Components and other periph<br>peripheral downtime Complaint logged date1 | eral downtime details                                                                                                    |
| peripheral downtime Complaint logged date1                                                   |                                                                                                    |
| peripheral downtime Complaint Closure date1                                                  |                                                                                                    |
| peripheral downtime Complaint logged date2                                                   |                                                                                                    |
| peripheral downtime Complaint Closure date2<br>peripheral downtime Complaint logged date3    |                                                                                                    |
| the complaint logged date3                                                                   | 4                                                                                                    |

116

Klati 4419

Govt. Upgraded High School

Gaintara . .....

in the libert of the strength of

Signature of Head Master/Mistress with Seal

and main

hê